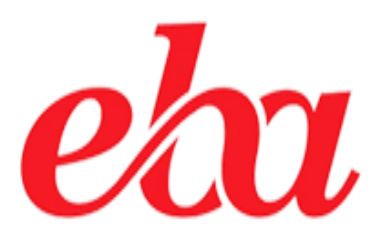

## **ÖĞRENCİLER İÇİN**

*CANLI DERSE KATILIM ADIMLARI* 

*İl Milli Eğitim Müdürlüğü Fatih Projesi İl Koordinatörlüğü* 1

## **A- GENEL AÇIKLAMALAR**

Öğretmenlerin ve sınıf arkadaşlarınla ayrı ortamlarda olsanız da EBA Canlı Ders üzerinden işlenen derslere katılabilirsin. EBA Canlı Ders bilgsayar üzerinden görüntülü ve sesli olarak katılabildiğin, öğretmenlerin ve arkadaşlarınla sınıf ortamında olduğu gibi iletişim kurabildiğin etkileşimli bir sanal sınıf ortamıdır.

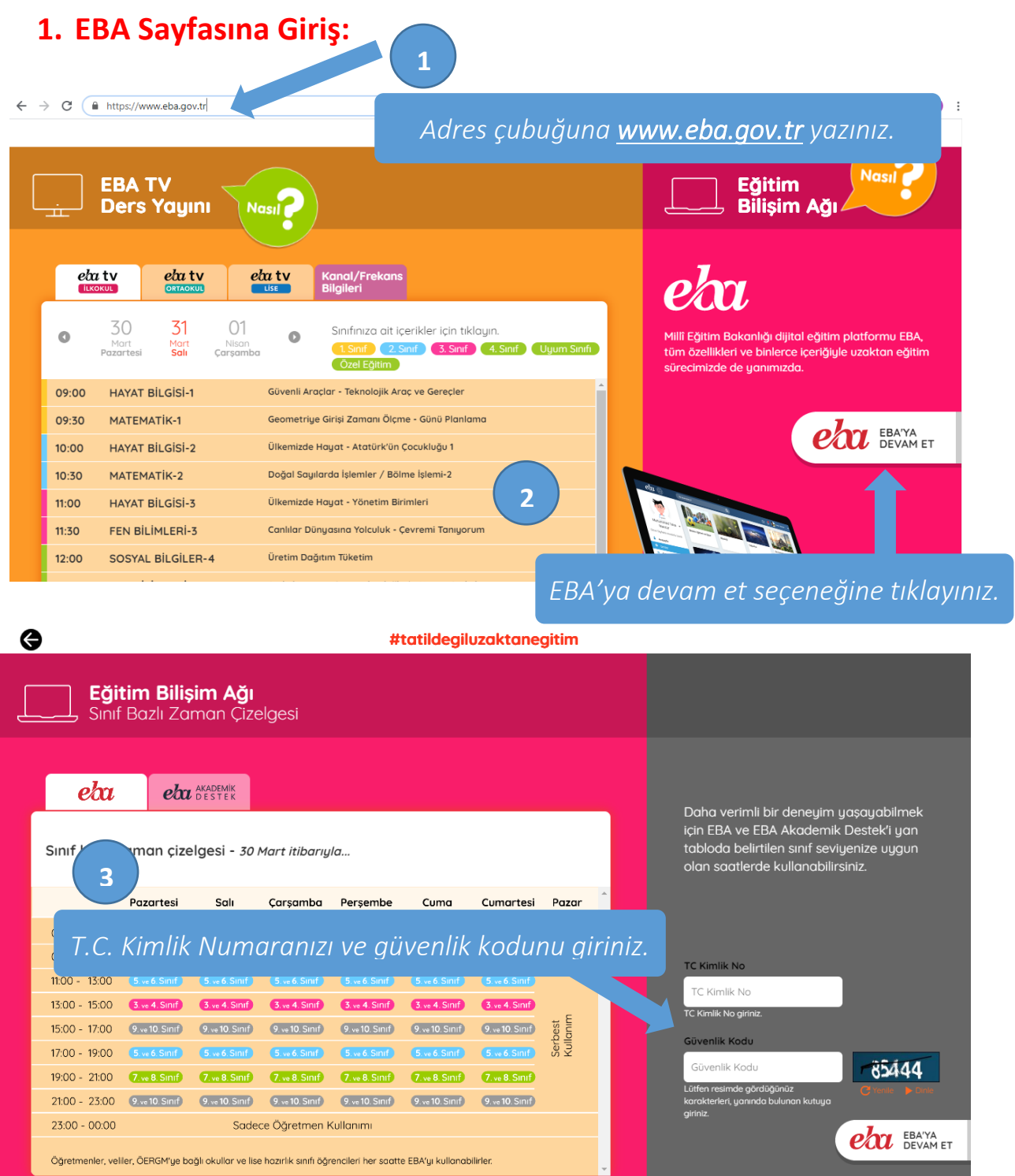

*İl Milli Eğitim Müdürlüğü Fatih Projesi İl Koordinatörlüğü* 2

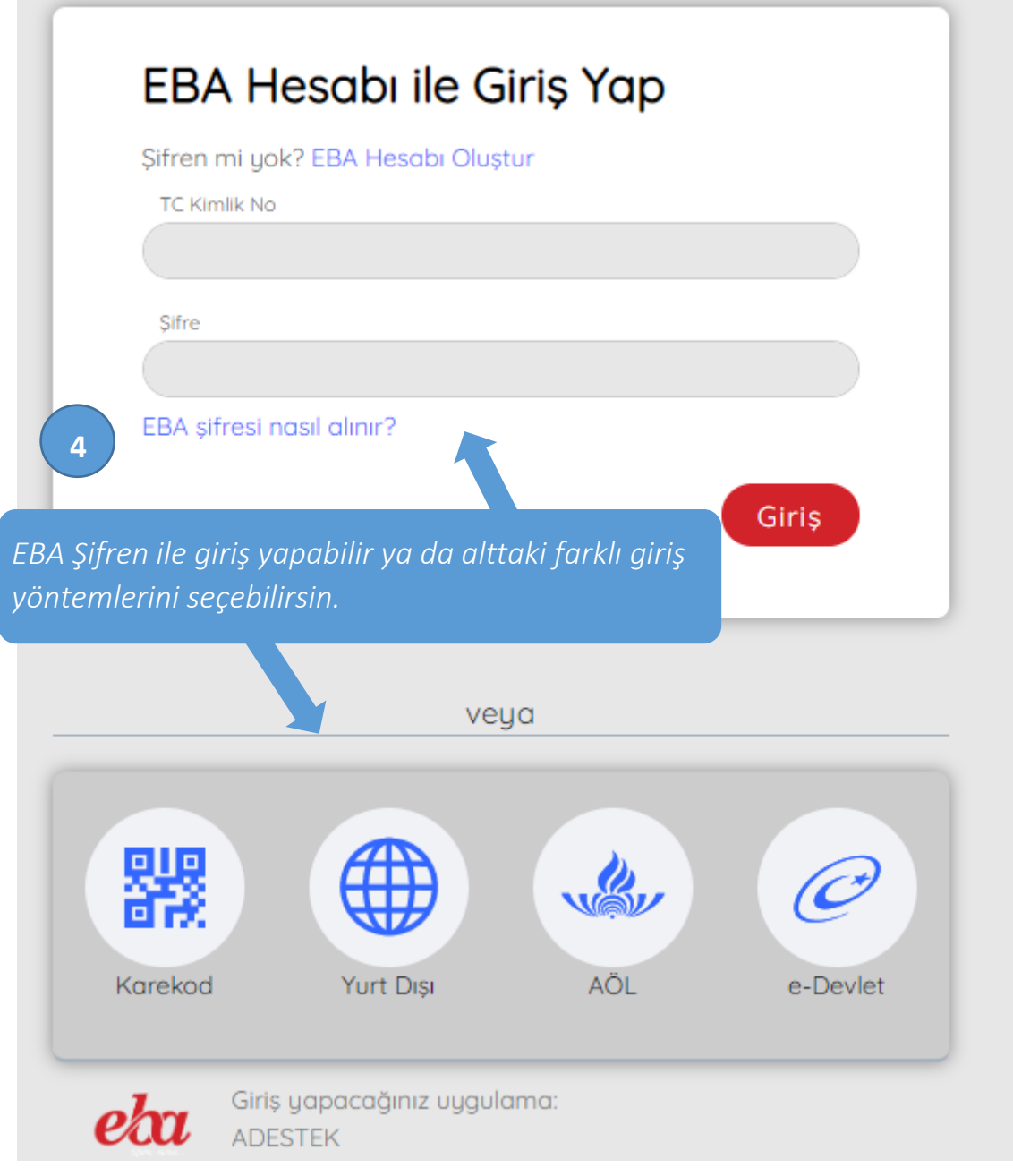

## **2. Canlı Derse Katılım.**

EBA sayfasına giriş yaptığında sol menüde görülen *Canlı Dersler menüsünden, sayfanın sağ tarafında yer alan takvim alanından ya da sağ üst köşedeki zil (bildirimlerim) seçeneğinden* öğrencilere tanımlanan *Canlı Dersler görüntülenebilir.*

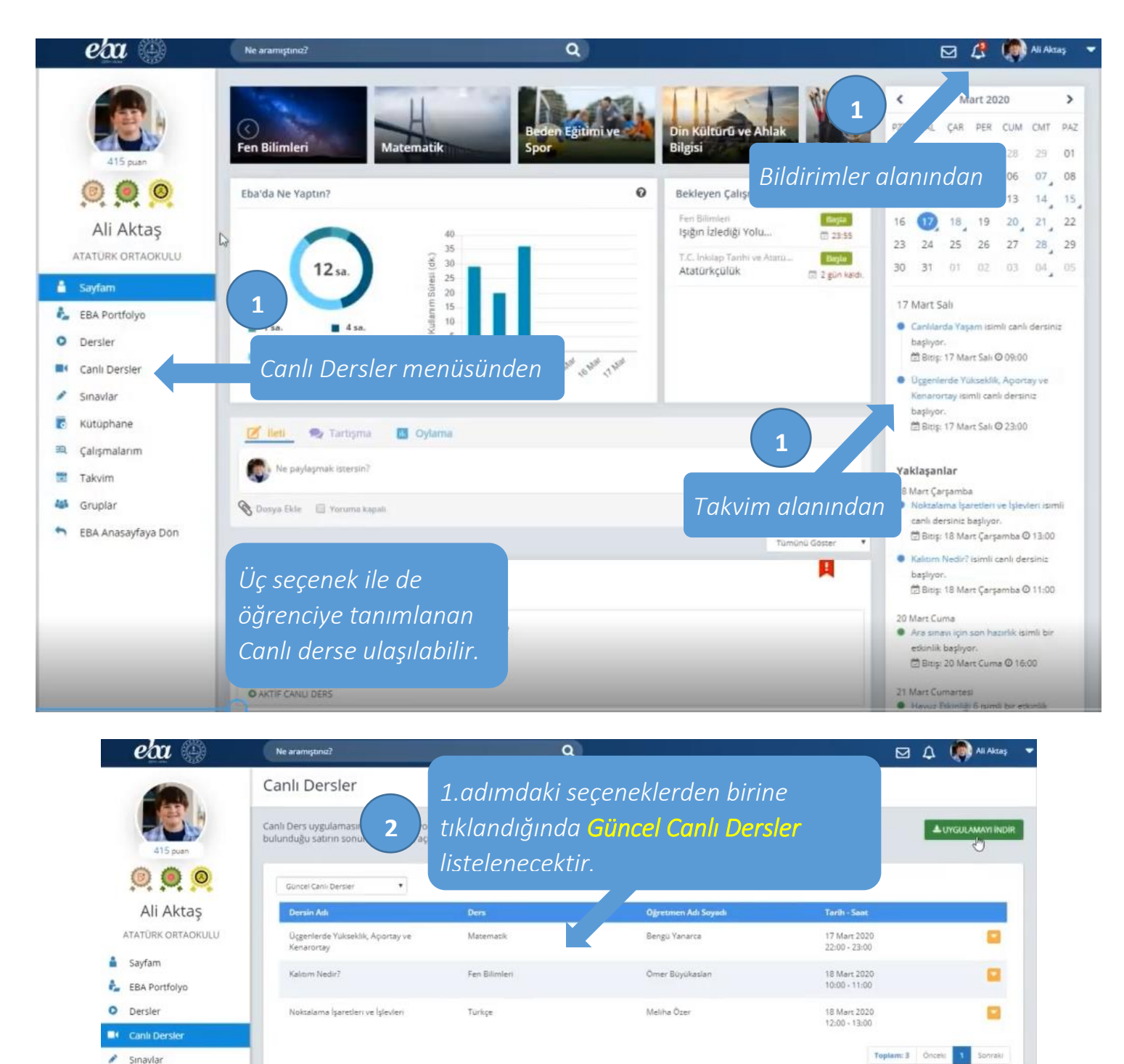

Kütüphane 图 Calismalarim **Takvim 4th** Grunlar EBA Anasayfaya Dön

*İl Milli Eğitim Müdürlüğü Fatih Projesi İl Koordinatörlüğü* 4

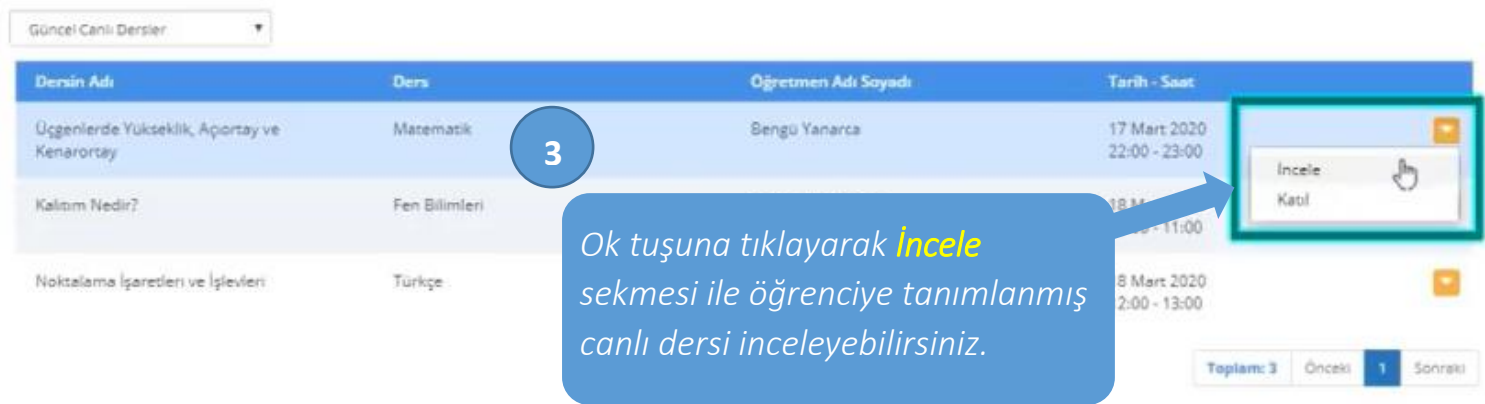

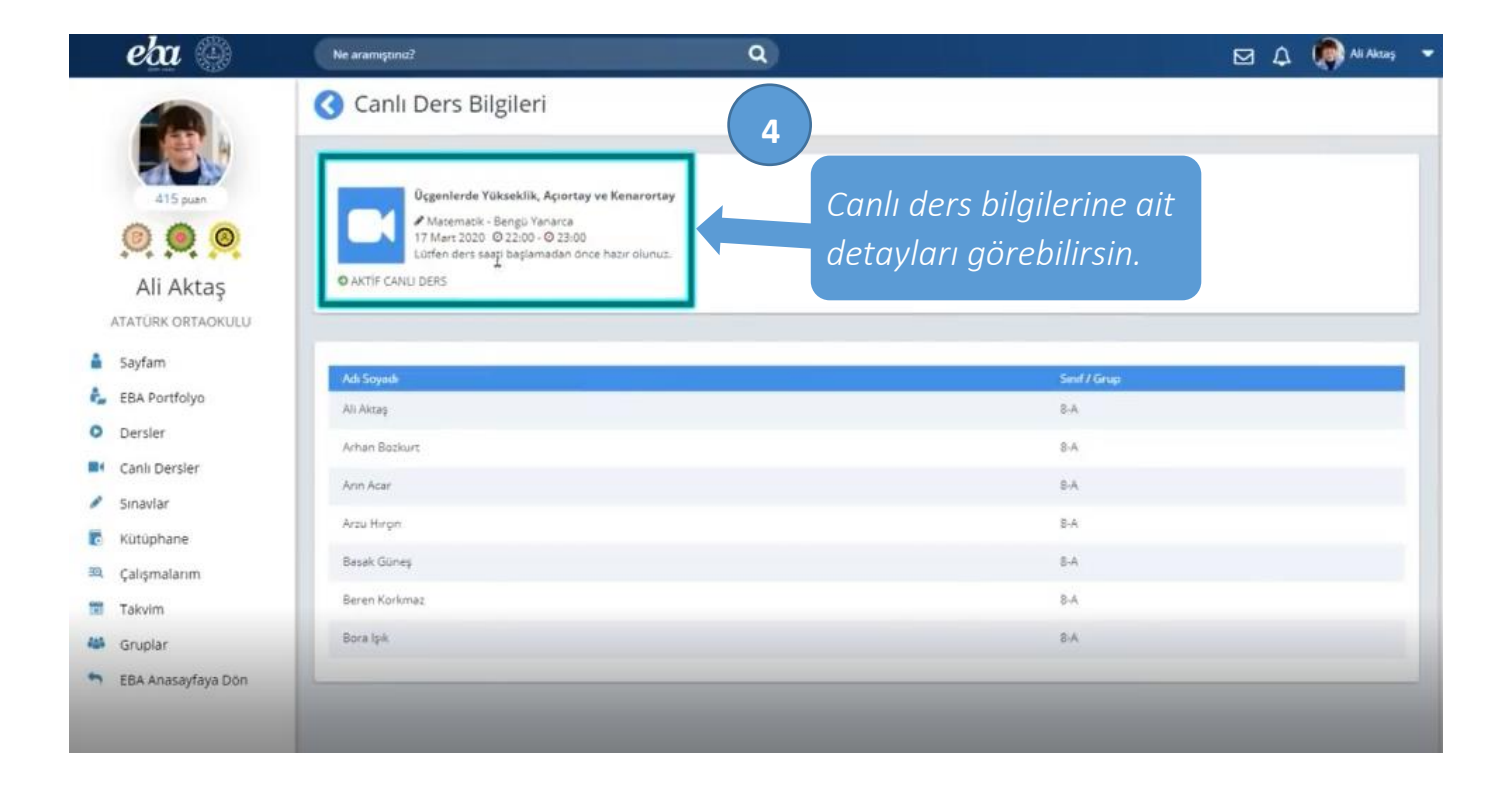

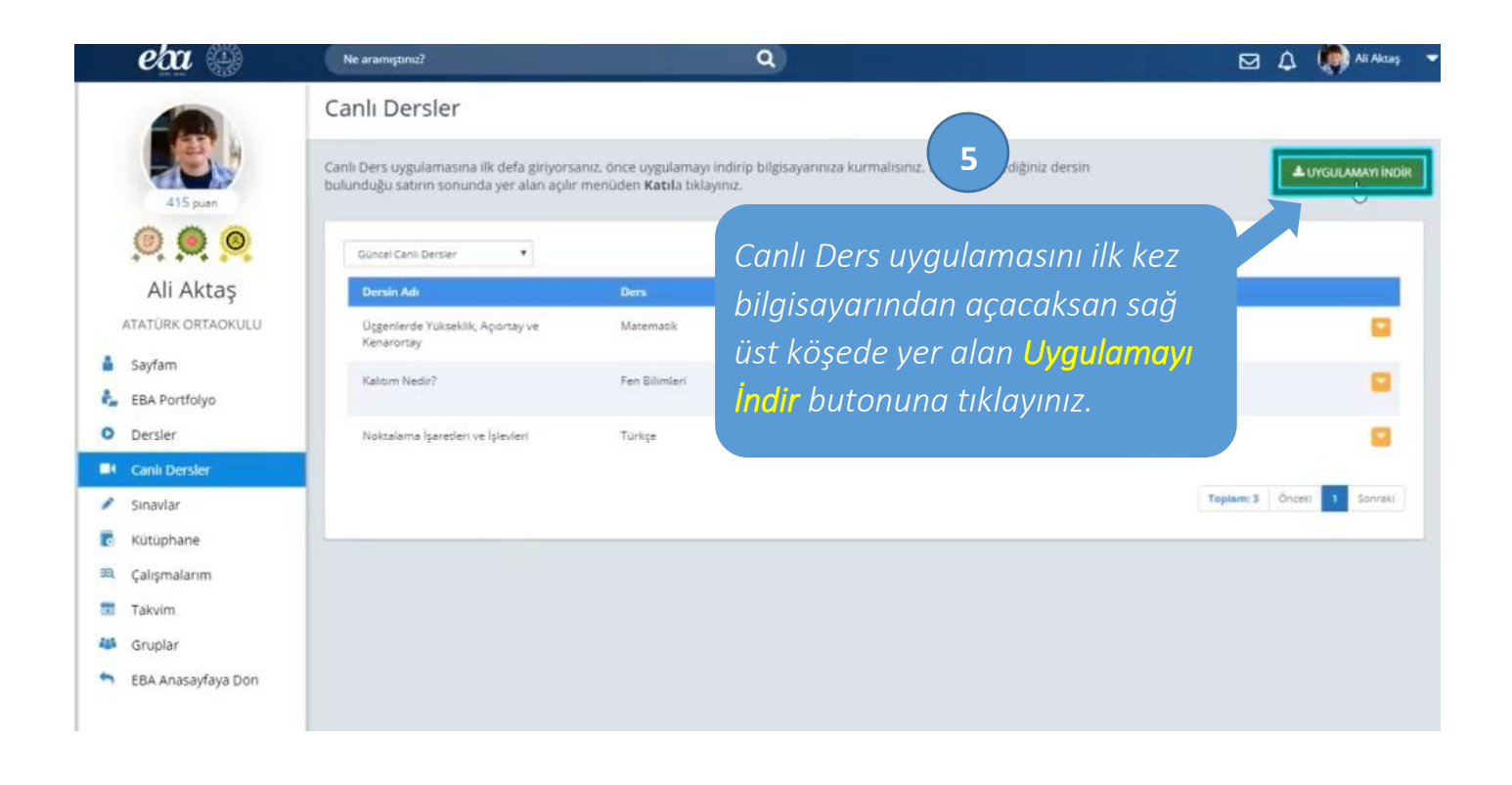

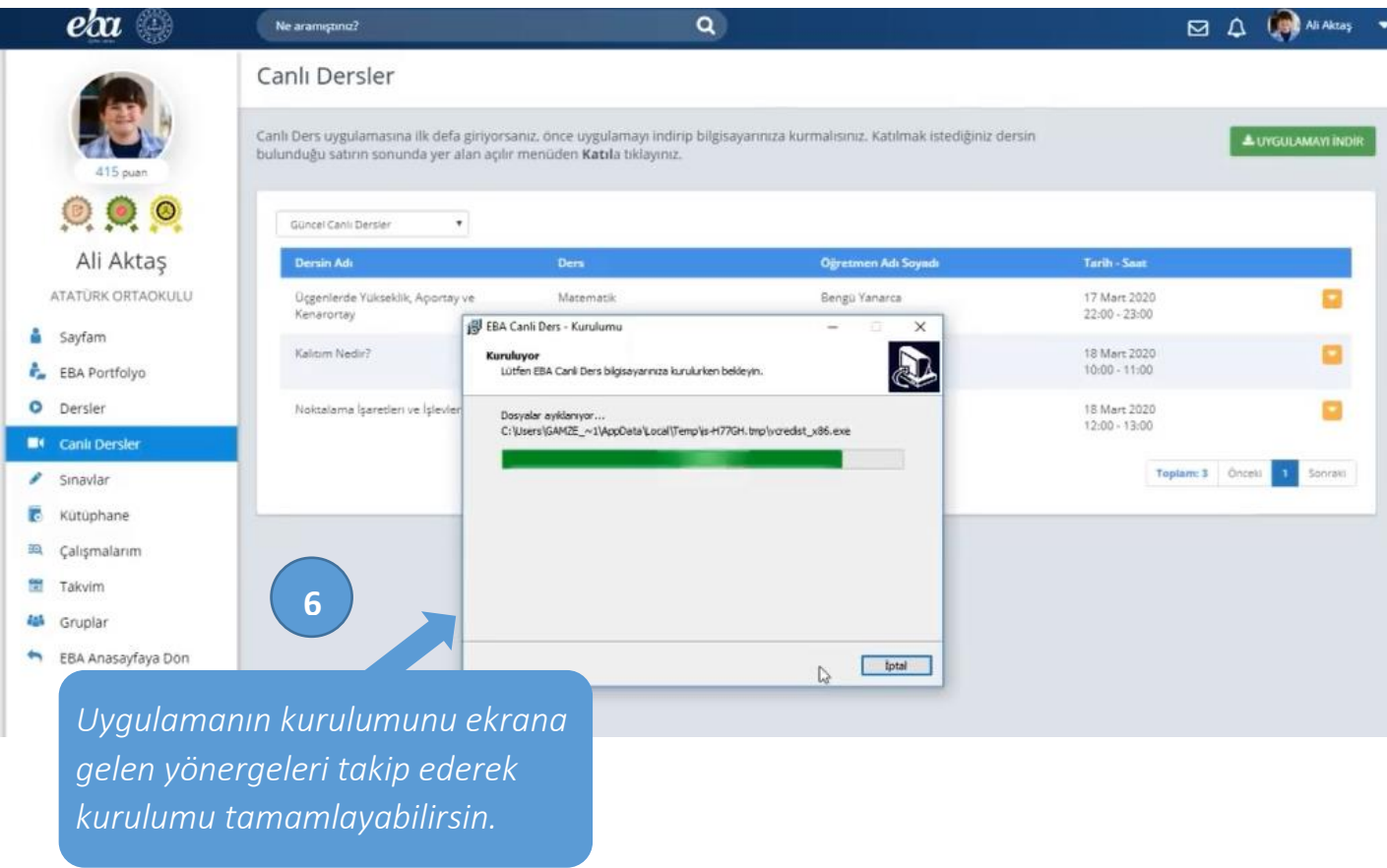

*İl Milli Eğitim Müdürlüğü Fatih Projesi İl Koordinatörlüğü* 6

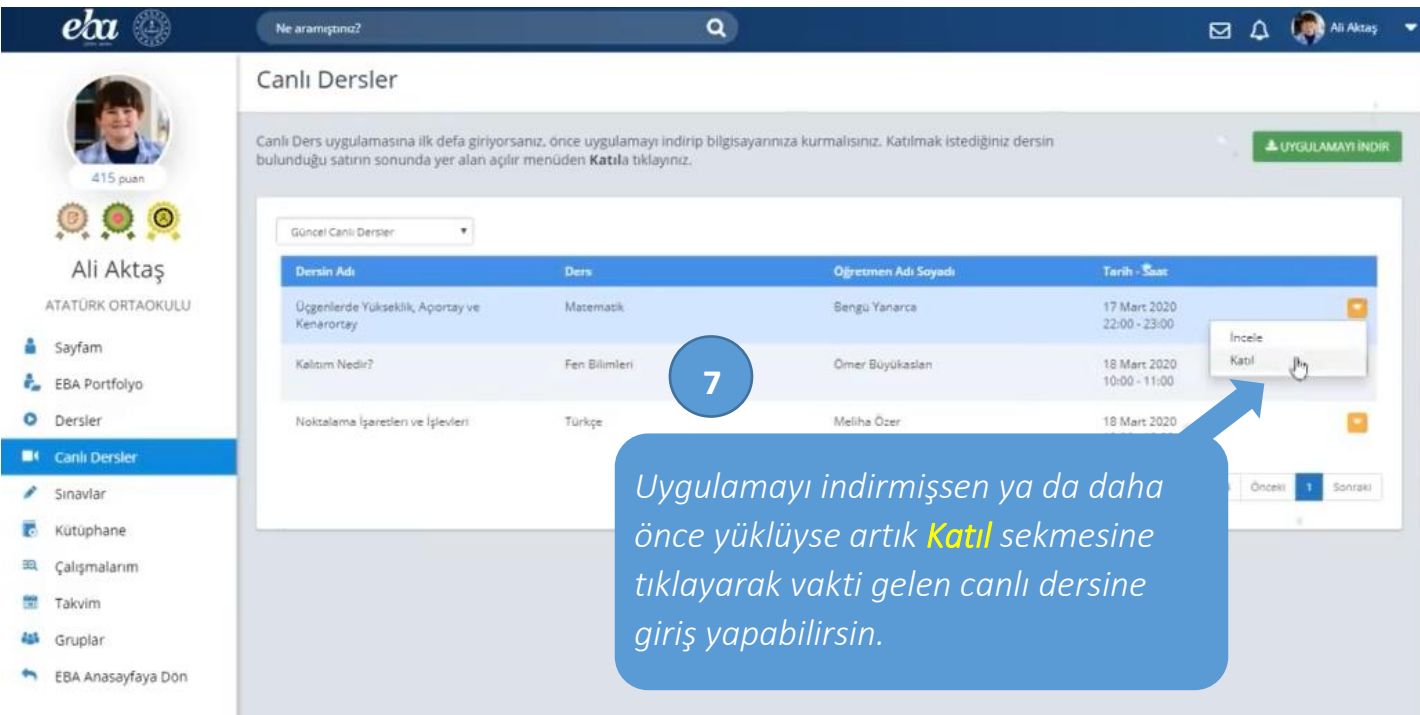

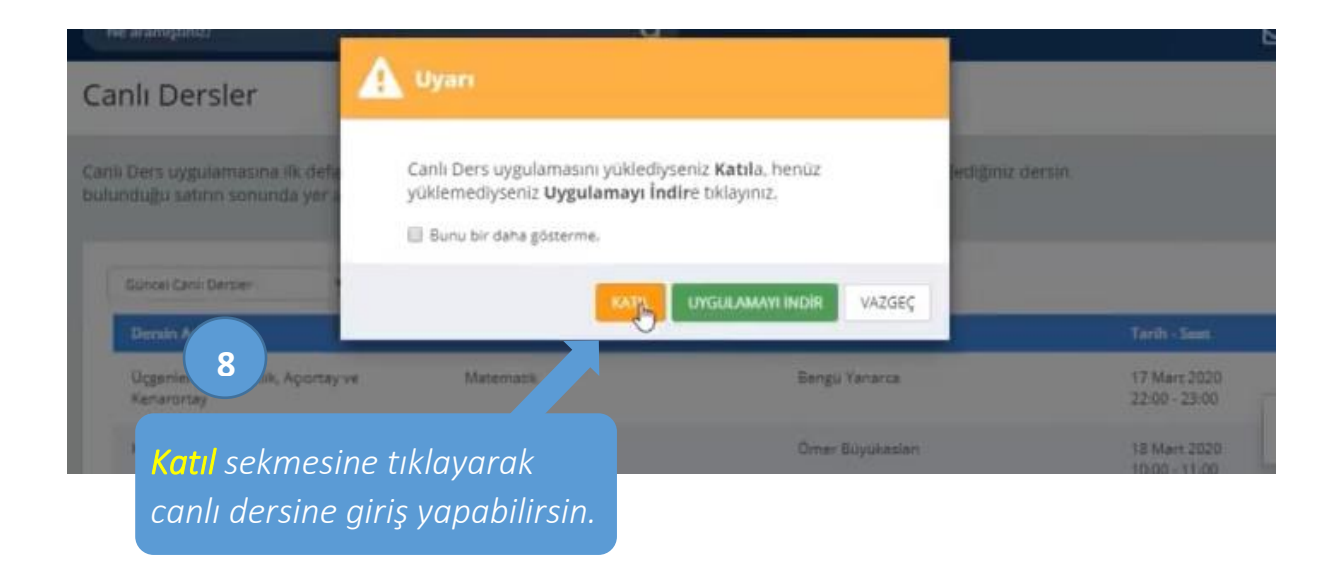

## **#tatildeğiluzaktaneğitim**